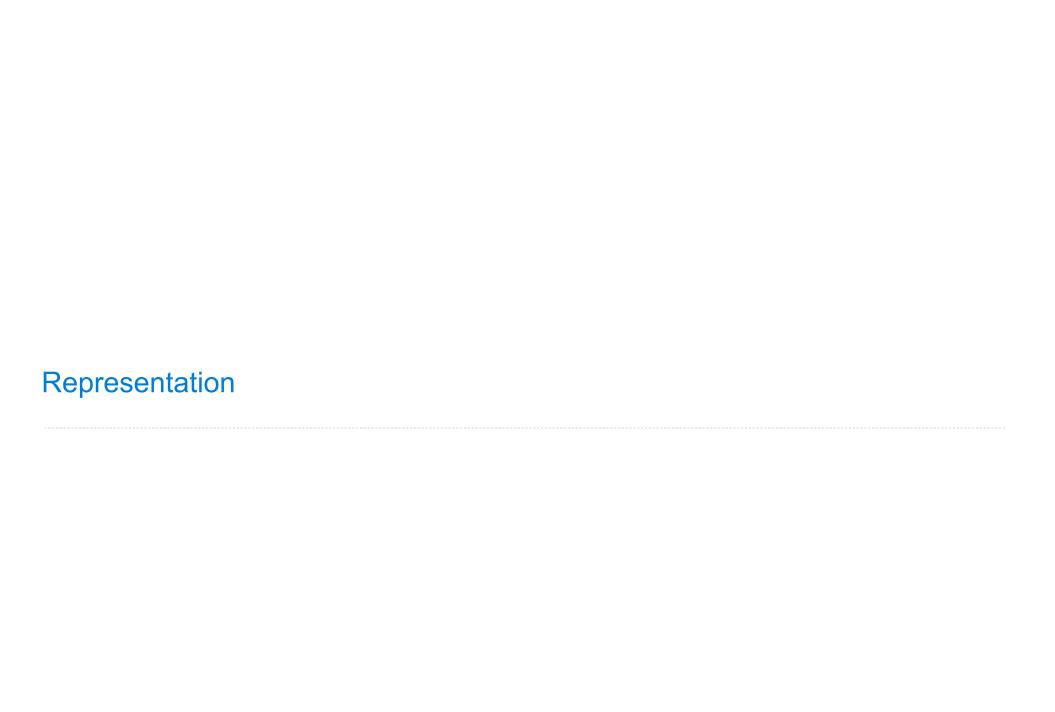

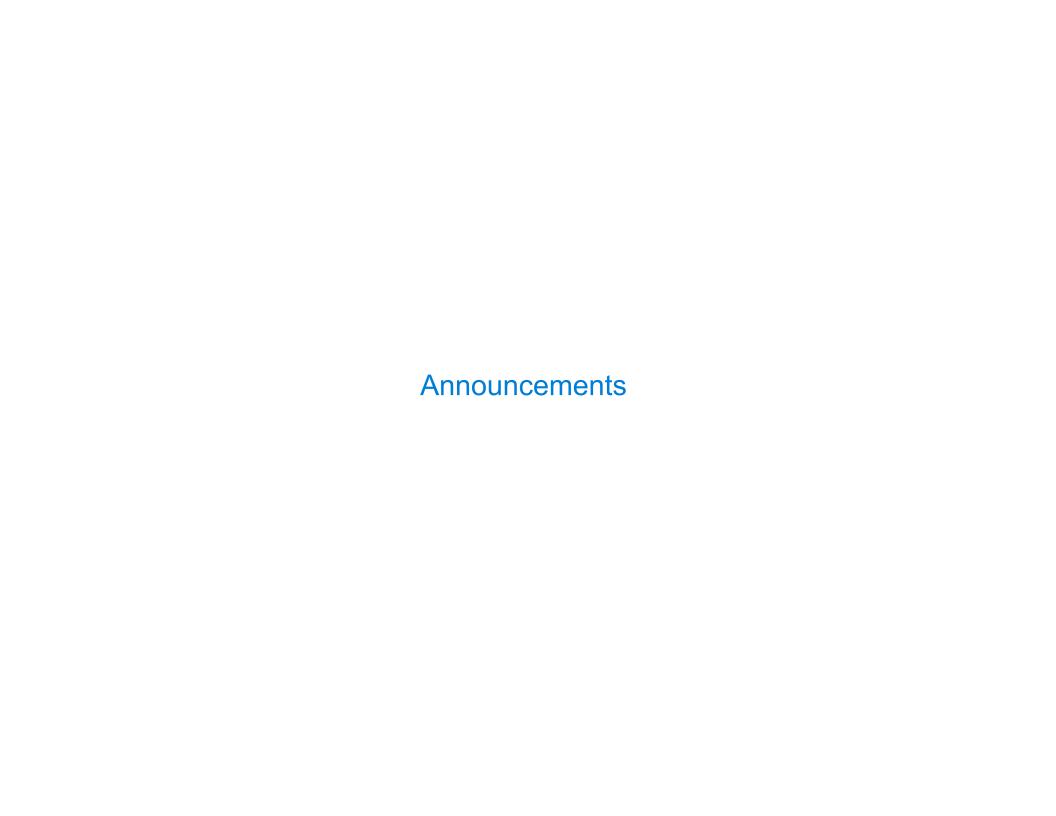

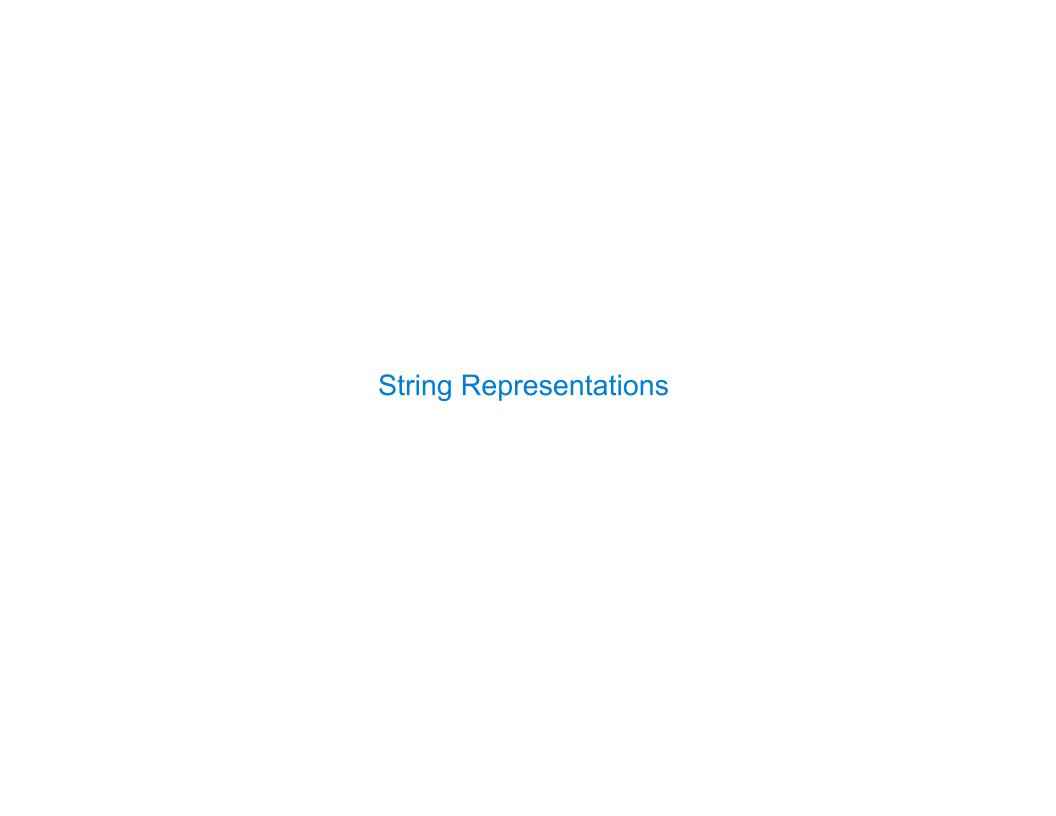

# **String Representations**

An object value should behave like the kind of data it is meant to represent For instance, by producing a string representation of itself

Strings are important: they represent language and programs

In Python, all objects produce two string representations:

- The **str** is legible to humans
- The repr is legible to the Python interpreter

The **str** and **repr** strings are often the same, but not always

### The repr String for an Object

The repr function returns a Python expression (a string) that evaluates to an equal object

```
repr(object) -> string
```

Return the canonical string representation of the object. For most object types, eval(repr(object)) == object.

The result of calling repr on a value is what Python prints in an interactive session

Some objects do not have a simple Python-readable string

```
>>> repr(min)
'<built-in function min>'
```

# The str String for an Object

Human interpretable strings are useful as well:

```
>>> from fractions import Fraction
>>> half = Fraction(1, 2)
>>> repr(half)
'Fraction(1, 2)'
>>> str(half)
'1/2'
```

The result of calling **str** on the value of an expression is what Python prints using the **print** function:

```
>>> print(half)
1/2
```

(Demo)

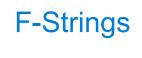

### String Interpolation in Python

String interpolation involves evaluating a string literal that contains expressions.

```
Using string concatenation:
                                                    The result of evaluating an f-string
                                                    literal contains the str string of the
                                                    value of each sub-expression.
 >>> from math import pi
 >>> 'pi starts with ' + str(pi) + '...'
 'pi starts with 3.141592653589793...'
                                                    Sub-expressions are evaluated in the
                                                    current environment.
 >>> print('pi starts with ' + str(pi) + '...')
 pi starts with 3.141592653589793...
Using string interpolation:
                                                                     (Demo)
 >>> f'pi starts with {pi}...'
 'pi starts with 3.141592653589793...'
 >>> print(f'pi starts with {pi}...')
 pi starts with 3.141592653589793...
```

8

**Polymorphic Functions** 

# Polymorphic Functions

```
Polymorphic function: A function that applies to many (poly) different forms (morph) of data str and repr are both polymorphic; they apply to any object repr invokes a zero-argument method __repr__ on its argument
```

str invokes a zero-argument method \_\_str\_\_ on its argument

10

## Implementing repr

The behavior of repr is slightly more complicated than invoking <u>repr</u> on its argument:

- An instance attribute called <u>repr</u> is ignored! Only a class attribute is used.
- Question: How would we implement this behavior?

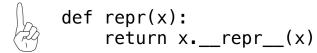

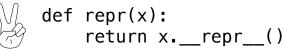

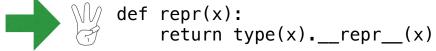

def repr(x):
 return super(x).\_\_repr\_\_()

(Demo)

### Interfaces

Message passing: Objects interact by looking up attributes on each other (passing messages)

The attribute look-up rules allow different data types to respond to the same message

A **shared message** (attribute name) that elicits similar behavior from different object classes is a powerful method of abstraction

An interface is a set of shared messages, along with a specification of what they mean

#### **Example:**

Classes that implement <u>repr</u> that returns a Python-evaluatable string implements an interface for producing machine-readable string representations

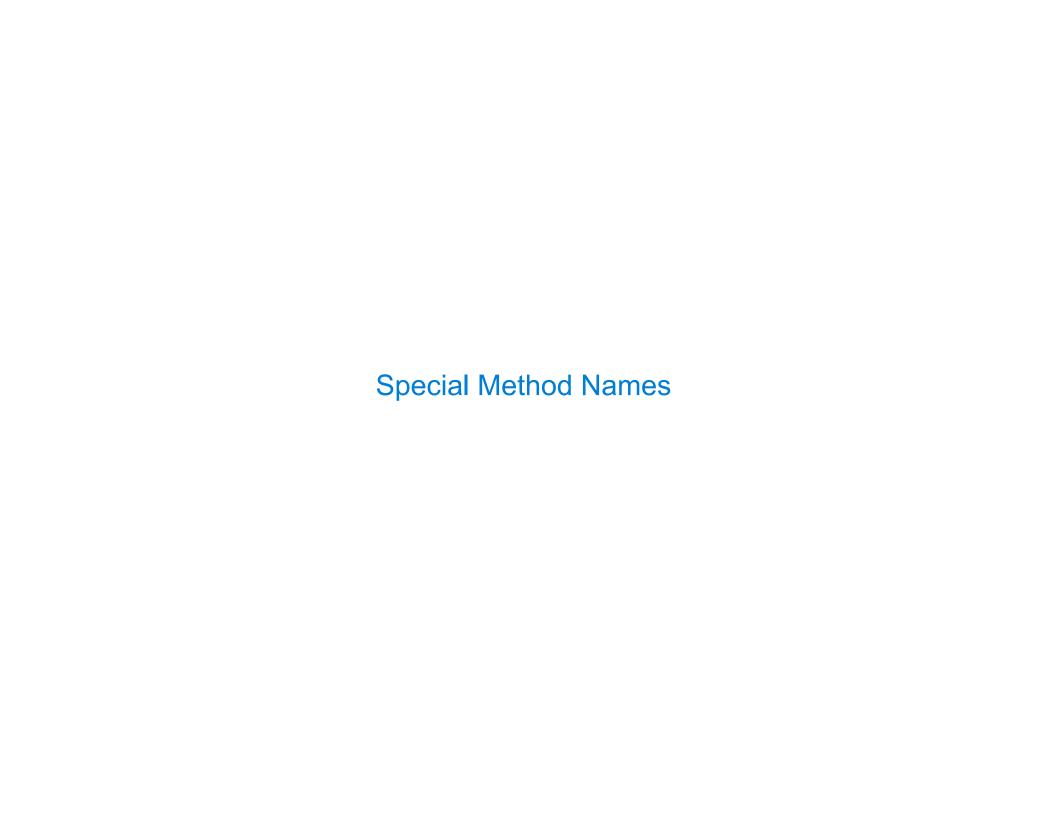

### Special Method Names in Python

Certain names are special because they have built-in behavior

These names always start and end with two underscores

```
__init__
                 Method invoked automatically when an object is constructed
                 Method invoked to display an object as a Python expression
  __repr__
  add
                 Method invoked to add one object to another
  bool
                 Method invoked to convert an object to True or False
  float
                 Method invoked to convert an object to a float (real number)
>>> zero, one, two = 0, 1, 2
                                               >>> zero, one, two = 0, 1, 2
                                   Same
                                               >>> one add__(two)
>>> one + two
                                  behavior
                                   using
>>> bool(zero), bool(one)
                                               >>> zero.__bool__(), one.__bool__()
                                  methods
(False, True)
                                               (False, True)
```

# **Special Methods**

Adding instances of user-defined classes invokes either the \_\_add\_\_ or \_\_radd\_\_ method

```
>>> Ratio(1, 3) + Ratio(1, 6)
Ratio(1, 2)

>>> Ratio(1, 3).__add__(Ratio(1, 6))
Ratio(1, 2)

>>> Ratio(1, 6).__radd__(Ratio(1, 3))
Ratio(1, 2)
```

http://getpython3.com/diveintopython3/special-method-names.html

http://docs.python.org/3/reference/datamodel.html#special-method-names

(Demo)

### **Generic Functions**

A polymorphic function might take two or more arguments of different types

Type Dispatching: Inspect the type of an argument in order to select behavior

Type Coercion: Convert one value to match the type of another

```
>>> Ratio(1, 3) + 1
Ratio(4, 3)

>>> 1 + Ratio(1, 3)
Ratio(4, 3)

>>> from math import pi
>>> Ratio(1, 3) + pi
3.4749259869231266

(Demo)
```